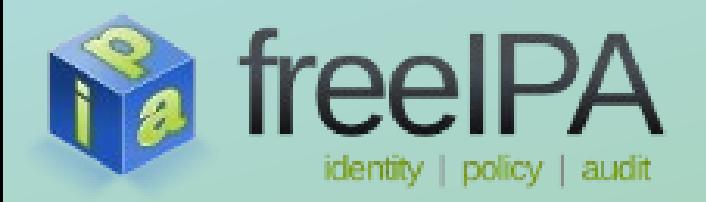

**FreeIPA Training Series**

# **Centralized Management of SELinux User Mappings**

Rob Crittenden Jakub Hrozek *January 22, 2013*

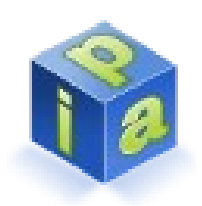

#### What are SELinux User maps?

- When a user logs in the PAM stack assigns an SELinux context.
- By default this context is unconfined u.
- This can be controlled on each system with the file /etc/selinux/targeted/seusers
- It is more efficient to centrally manage this. More powerful too.

### Defining the mapping rules

- FreeIPA configuration contains two default values:
	- Default SELinux user context
		- This may be blank. In this case sssd applies the host default.
	- Ordered list of available SELinux contexts, from most restrictive to least restrictive
- Rules are used to define the context a user will have when logging into a host consist of the following:
	- List of Users and/or Groups
	- List of Hosts and/or Hostgroups
	- Category defining all Users or all Hosts
	- Link to existing Host-Based Access Rule (HBAC)

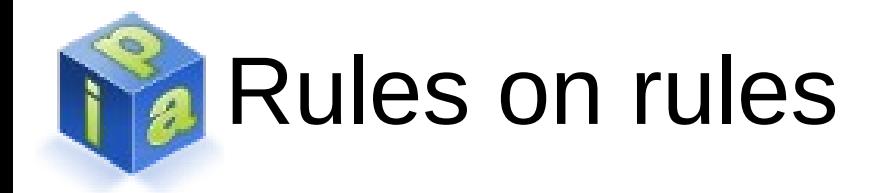

- A rule may either point to existing HBAC rule or define its members directly, but not both.
- A rule must define both the users and hosts that apply to the rule. If either is missing the rule is skipped during evaluation.

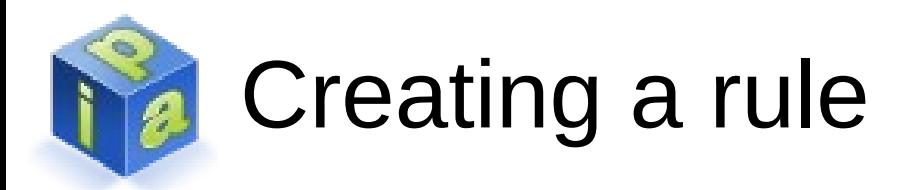

- Creating a rule takes as many as 3 steps:
	- Create the rule and set the context:
		- ipa selinuxusermap-add rule1 –selinuxuser=staff\_u
	- Add users and groups to the rule: ipa selinuxusermap-add-user rule1 –users=joe,admin
	- Add hosts and hostgroups to the rule:
		- ipa selinuxusermap-add-host rule1 hosts=web1.example.com

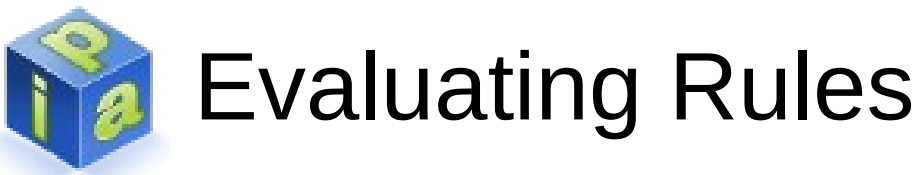

- A list of maps can be thought of as a triple:
	- (host, user, selinux context)
		- Host can be a host, hostgroup or host category of ALL
		- User can be a user, group or user category of ALL
- Matching is done from the most-specific to the leastspecific.
	- Host  $>$  Hostgroup  $>$  host category ALL
	- User > Group > user category ALL
	- If two rules are equivalent then the SELinux context order defined in FreeIPA config is used, granting the least restrictive context.

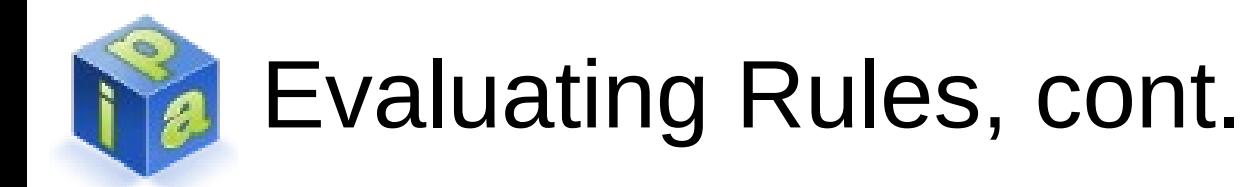

- Rules are stored in FreeIPA on the server and evaluated in the client in sssd.
- The rules are stored in persistent on-disk cache and applied even in case the FreeIPA server is not available
- No configuration changes are necessary on the client side. The FreeIPA provider of the SSSD would apply the SELinux context out of the box.

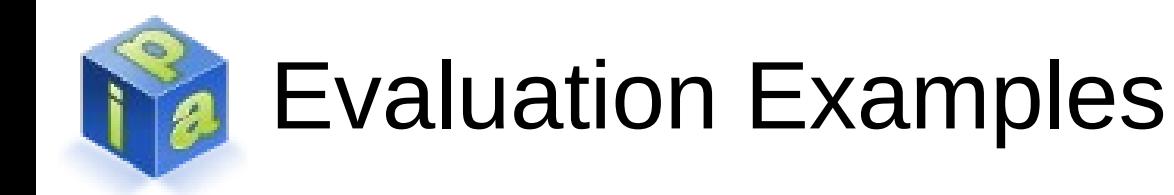

- We have defined two rules:
	- (client.example.com,  $*$ , staff u)
	- $\bullet$  (\*, joe, guest u)
- If joe logs in to client.example.com he will get staff u because hosts are evaluated first.
- If joe logs in to any other host he gets guest u.

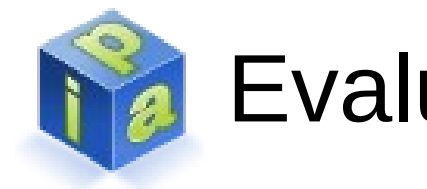

#### Evaluation Examples

- We define two rules:
	- (webservers, joe, staff u)
	- (webservers, admins, unconfined u)
- webservers is a hostgroup consisting of web1.example.com and web2.example.com
- joe is a member of the admins group
- If joe logs in to web2.example.com he will get staff u. This is because the rule containing his uid is more specific than the group rule.

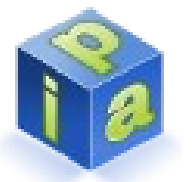

#### Example resolving using context order

- We define two rules:
	- (webservers, joe, guest u)
	- (webservers, joe, staff u)
- webservers is a hostgroup consisting of web1.example.com and web2.example.com
- Our default map order is: quest u:xquest u:staff u:unconfined u
- If joe logs in to web2.example.com he will get staff u. Both rules evaluate the same, using a hostgroup and a specific user. The context is determined by the map order.

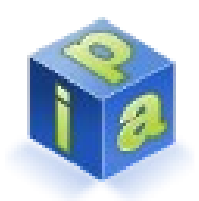

#### Under the covers – Server side

- Rules are stored in cn=selinux, \$SUFFIX
- Sample rule in LDAP:

```
dn: ipaUniqueID=89fa03e8-3ebd-11e2-ac7d-
000c2989f613,cn=usermap,cn=selinux,dc=
example,dc=com
objectClass: ipaassociation
objectClass: ipaselinuxusermap
ipaSELinuxUser: staff_u:s0-s0:c0.c1023
cn: rule1
ipaEnabledFlag: TRUE
ipaUniqueID: 89fa03e8-3ebd-11e2-ac7d-000c2989f613
memberUser: uid=joe,cn=users,cn=accounts,dc=example,dc=com
memberHost: cn=webservers,cn=hostgroups,cn=accounts,dc=example,dc=com
```
## Under the covers - Client side

- sssd works in cooperation with pam selinux to set the context
- sssd queries the rules from the server with each authentication. Caching is done for offline purposes only.
- On each login sssd creates the file /etc/selinux/<policy\_name>/logins/<login> which contains the SELinux context to assign.